## **VLOGA ZA REGISTRACIJO POOBLAŠČENCA IN POOBLASTILO ZA VSTOP IN UPORABO SPLETNE APLIKACIJE SOPOTNIK**

**Podatki o nosilcu kmetijskega gospodarstva (pooblastitelju):**

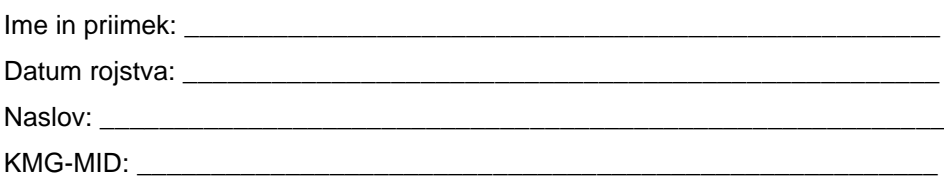

## **Podatki o pooblaščencu:**

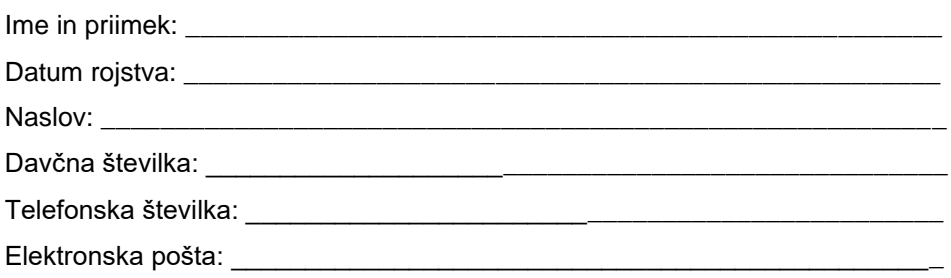

Podpisani nosilec kmetijskega gospodarstva pooblaščam pooblaščenca za zastopanje v upravnem postopku, ki poteka z uporabo spletne aplikacije **SOPOTNIK** pri Agenciji Republike Slovenije za kmetijske trge in razvoj podeželja.

Nosilec kmetijskega gospodarstva lahko pooblastilo kadar koli prekliče tako, da preklic naznani Agenciji Republike Slovenije za kmetijske trge in razvoj podeželja.

Vloga in pooblastilo sta napisana v dveh izvodih, ki ju morata nosilec kmetijskega gospodarstva in pooblaščenec na podlagi 30.a. člena Zakona o kmetijstvu (Uradni list RS, št. 45/08, 57/12, 90/12 – ZdZPVHVVR, 26/14, 32/15 in 27/17, 22/18, 86/21 – odl. US in 123/21, 44/22, 130/22 – ZPOmK-2 in 18/23) hraniti še najmanj pet let od dneva, ko je nosilec kmetijskega gospodarstva kot stranka pridobil sredstva.

Pooblaščenec pošlje skenirano izpolnjeno in podpisano vlogo za registracijo pooblaščenca in pooblastilo za vstop in uporabo spletne aplikacije SOPOTNIK na elektronski naslov**:** [aktrp@gov.si](mailto:aktrp@gov.si) ali po pošti na naslov: ARSKTRP, Dunajska 160, 1000 Ljubljana.

Agencija v roku 5 delovnih dni od prejema vloge za registracijo pooblaščenca za vstop in uporabo spletne aplikacije SOPOTNIK obvesti pooblaščenca o aktivaciji na njegov zgoraj navedeni elektronski naslov ali na poštni naslov.

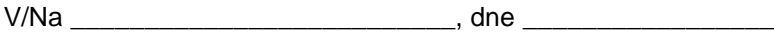

Nosilec: Pooblaščenec: (lastnoročni podpis) (lastnoročni podpis)